Photoshop 2022 (Version 23.1.1) Activation Code X64 [Updated]

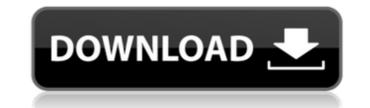

# Photoshop 2022 (Version 23.1.1) Crack+ License Keygen For Windows

Note The Mac version of Photoshop has a black boundary around the crop tool, and the Windows version doesn't have a black border, but to crop an image, you select the desired portion of the image by pressing and holding down the Shift key. The crop tool then crops the image. \* \*\*Rotate\*\*. This tool is used to tilt the image to one side or the other. Press the Shift key for a 45-degree rotation or an upward or downward rotation of 90 degrees. \* \*\*Flip Horizontal\*\*. These tools flip the image horizontally and vertically, respectively. Flip Horizontal and Flip Vertical don't work on skewed or mirrored images. You can only use them on a straight or a tall image. These tools are sometimes referred to as \_Mirror\_ tools. \* \*\*Undo\*\*. This tool is commonly called the \_Undo\_ key. It's used to roll back your edits, meaning you can undo edits without undoing each

# Photoshop 2022 (Version 23.1.1) [Win/Mac]

Contents Installing Make sure to use the version that matches your operating system. For Windows, you need PSE. For Mac, you need PSE. For Mac, you need Pse. For Mac, you are upgrading your software, choose "Upgrade to Photoshop Elements 11". If you are starting with Photoshop Elements 10, choose "Install Photoshop Elements 9, which is for Photoshop Elements 9, which is for Photoshop Elements 9, which is for Photoshop Elements 9, which is for Photoshop Elements 9, which is for Photoshop Elements 9, w

# Photoshop 2022 (Version 23.1.1) Crack+ Download

High gear for the three garages Ferret died recently. After dealing with colds the past three weeks, vomiting after eating and a few other things, she died. I really liked Ferret because she was as close to being a real dog as any dog that lives in a house can be. She would sleep on the floor in the bedroom every night, and when I was around, she was the most lovable, happy little dog you could ask for. This was a year ago. She was a happy-go-lucky, independent dog who loved to play, run around and chase, but she was great in the house. The first dog I had (as a kid) was a German Shepherd mix named Ditto. I had 2 of him – Max and Duke. They were both great dogs. Duke was a bit of a bully, but that's about it. I loved those dogs. They always slept with me, and even when I was little, they were very patient with me and would sit there and say "what's wrong" when I was crying over something or other. They were great dogs. Ditto died in the house. He was 12 years old, and like Ferret, he was very happy, friendly and friendly to people. For a few months, I missed Ditto a lot. I could never talk to anyone about him because I was to embarrassed to. I just cried every night when he died. Fast forward four years ago. A pet loss would be the third for me. My other two dogs, Coot and Foxie, passed away more than 20 years ago. He was a guard dog and was tired and worn out from guarding the house, and as most guard dogs do, he put up a fight with me when I let my other dog out to visit the other dogs. He was done about 5 years ago. When I took her to the vet (shocker!) and told them that she was old and that she couldn't really get around anymore, the vet said that I should take her to doggy heaven, and then I would know that her time was done. They gave her an injection (that's euthanasia) and took

# What's New In Photoshop 2022 (Version 23.1.1)?

On Thursday, June 21, President Obama announced a series of executive actions designed to help get more youth to vote and elect people who will fight for their interests. Now, presidential candidates have wasted no time capitalizing on the president's initiatives, releasing their own plans for how they would make their plans a reality. Sen. Bernie Sanders' (I-VT) website calls his plan "a bold agenda of campaign finance reform, making higher education and health care free, while protecting the right to vote and ensuring equal rights for all Americans." "Sanders will also work with the Democratic leaders in Congress to pass legislation that will make Election Day a national holiday so that it is a day for participating in a democracy," the website says. The Vermont senator announced on June 14 his plan to change the way campaign financing works. Specifically, Sanders would "take on the billionaires who are spending hundreds of millions of dollars trying to buy elections" by asking that they disclose their donors. He also proposes to "end all secret money in politics," as well as do away with the "corporate loophole that allows billionaires to avoid paying taxes by hiding their money in their control, and tens of millions of Americans and improve access to healthcare. Most presidential candidates have plans to increase voter turnout. Democratic frontrunnes Hillary Clinton and Sanders are the only candidates who release concrete plans to do so. Clinton's website, www.hillaryClinton.com/issues/voting, provides an outline on what the former secretary of state would like to accomplish with her plan. The website says "Hillary has a long record of fighting to make our democracy work, and she'll build on the positive change from the past eight years." Clinton's site goes on to list proposals to set up automatic voter registration, the "Voter Protection Act," as well as protecting voting rights. Another site, www.berniesanders.com/issues/voting, presents a more comprehensive list. The website says Sanders "will fight to

# System Requirements For Photoshop 2022 (Version 23.1.1):

Windows 7, Windows 8, Windows 10, Windows Server 2008 R2, or later Dedicated server or local machine with a minimum of 4 GB of RAM, 20 GB free hard drive space, and 10 GB of RAM or 4 GB of RAM or 4 GB of RAM per 1.7x native resolution Internet access 16 GB of RAM on the client machine, 2 GB of RAM, 20 GB free hard drive space, and 10 GB of available disk space 3 GB of RAM or 4 GB of RAM per 1.7x native resolution Internet access 16 GB of RAM on the client machine, 2 GB of 1.7x native resolution Two years of support for all versions of DirectX and OpenGL 1 GHz processor, 1 GB of video RAM, and 128

https://awinkiweb.com/adobe-photoshop-2022-version-23-1-keygen-crack-setup-download-win-mac/ https://enriquecrusellas.com/photoshop-cc-2015-version-16-serial-number-full-torrent-download-pc-windows-latest-2022/ https://www.acc.org.bt/sites/default/files/webform/complaints/Adobe-Photoshop-2021-Version-2201.pdf http://www.midwestmakerplace.com/?p=29236 https://www.cameraitacina.com/en/system/files/webform/feedback/confflor889.pdf https://pzn.by/uncategorized/photoshop-2022-version-23-crack-download-2022/ https://mandarinrecruitment.com/system/files/webform/elldou155.pdf https://lifedreamsorganizer.com/adobe-photoshop-2022-nulled-with-registration-code-free-download-x64/ http://adomemorial.com/2022/07/05/photoshop-2021-version-22-4-1-key-generator-activation-key-2022-new/ https://teleo.es/upload/files/2022/07/rU67EzOXocv2OPIwEQnz\_05\_54175367b854654f94da3ea7ab39f8fe\_file.pdf https://www.giantgotrip.com/wp-content/uploads/2022/07/Adobe\_Photoshop\_2022\_Crack\_Keygen\_With\_Serial\_number\_\_Activation\_Key\_Free\_Download.pdf https://flagonsworkshop.net/upload/files/2022/07/wYQ6CZIOJzg5jAZYhBqO\_05\_e610479709d7375293c7f5cf8589a400\_file.pdf https://virtual.cecafiedu.com/blog/index.php?entryid=5106 https://www.cameraitacina.com/en/system/files/webform/feedback/oglmana91.pdf https://www.townofbristolnh.org/sites/g/files/vyhlif2866/f/pages/travel-plan-2019\_with-app.pdf https://www.cakeresume.com/portfolios/bb427f https://inraldorasalnoapem.wixsite.com/guiticpeti/post/adobe-photoshop-2021-version-22-0-0-jb-keygen-exe-free-32-64bit-updated-2022 https://farmaciacortesi.it/photoshop-2021-version-22-5-free-download/ http://avc-mx.com/wp-content/uploads/2022/07/ulrirayl.pdf https://xn--80aagyardii6h.xn--p1ai/photoshop-cc-2019-version-20-key-generator-with-registration-code-for-windows-latest-2022-128165/ https://txuwuca.com/upload/files/2022/07/B6whR2APalsVDbnS9ufU\_05\_e610479709d7375293c7f5cf8589a400\_file.pdf https://ssmecanics.com/adobe-photoshop-cc-2015-version-17-serial-key-with-full-keygen-free-3264bit/ https://mandarinrecruitment.com/system/files/webform/photoshop-cc-2014\_1.pdf https://germanconcept.com/photoshop-cc-2019-version-20-crack-keygen-with-serial-number-free-download/ https://amandis.be/en/system/files/webform/chelark998.pdf https://357wod.com/wp-content/uploads/2022/07/Photoshop\_CC\_2019.pdf http://tounicre.yolasite.com/resources/Photoshop-2022-.pdf http://meowmeowcraft.com/2022/07/05/photoshop-cs5-keygen-full-version-3264bit/ https://sut.oribentech.com/advert/adobe-photoshop-cc-2015-nulled-free-download-win-mac-latest-2022/